#### **English**

А.

 $\theta$ 

 $\bullet$ 

Q

-0

**Hardware Installation:** 1. You can connect the receiver to a USB port of a PC. 2. Install two AAA battery in the mouse as instructed. 3. Make sure that you have switched on the power switch underneath the mouse.

#### **Button Assignment:**

- 1. **Left button:** Provides traditional mouse functions such as click double click or drag.
- 2. **Right button:** You can assign this button to frequently used keyboard and mouse functions.
- 3. **Middle button:** Press this button to surf the Internet and Windows
- documents. 4. **DPI adjustment (**ɠ**):** 1000 / 1200 (default) / 1600. 5. **DPI adjustment (**ɡ**):** 1000 / 1200 (default) / 1600.
- 6. **Forward:** Scroll up the page.
- 7. **Backward:** Scroll down the page.

- **The mannum of the wireless optical/laser mouse on a desk which is made of 1.**<br>1. Do not use the wireless optical/laser mouse on a desk which is made of glass or mirror.
- 2. If you feel the mouse does not move smooth as usual, it is possible the batteries have lost their charge so you need to replace them. Remember to put the batteries in the correct direction.
- 1. **Botón izquierdo:** Proporciona funciones tradicionales del mouse, como hacer doble clic o arrastrar.
- 2. **Botón derecho:** Puede asignar este botón a funciones de teclado y mouse de uso frecue 3. **Botón central:** Presione este botón para navegar por Internet y documentos
- de Windows. 4. **Ajuste de DPI (**ɠ**):** 1000 / 1200 (predeterminado) / 1600.
- 
- 5. **Ajuste de DPI (―):** 1000 / 1200 (predeterminado) / 1600.<br>6. **Adelante:** Desplazarse hacia arriba en la página.<br>7**. Atrás:** Desplazarse hacia abajo en la página.
- 
- 

#### **Warning: (Troubleshooting)**

**Español**

 $\overline{\mathbf{e}}$ 

-0

ø

Ħ

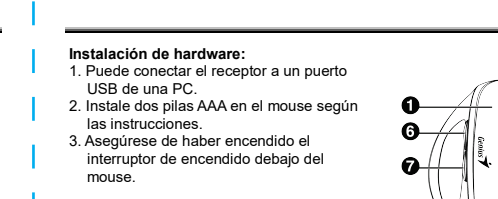

#### **Asignación de botones:**

#### **Advertencia: (Solución de problemas)**

- 1. No utilice el mouse óptico/láser inalámbrico en un escritorio hecho de vidrio o
- espejo. 2. Si siente que el mouse no se mueve con la suavidad habitual, es posible que las baterías se hayan descargado y deba reemplazarlas. Recuerda poner las pilas en la dirección correcta.

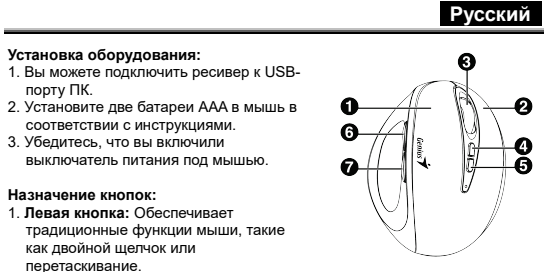

2. **Правая кнопка:** Вы можете назначить эту кнопку для часто используемых функций клавиатуры и мыши.<br>3. **Средняя кнопка:** Нажмите эту кнопку, чтобы просматривать документы

- в Интернете и Windows.<br>4. **Регулировка DPI (+):** 1000 / 1200 (по умолчанию) / 1600.
- 5. Регулировка DPI (-): 1000 / 1200 (по умолчанию) / 1600.
- 

**Simbolis atskiram atliekų išmetimui įvairiose Europos šalyse**<br>Šis simbolis nurodo, kad šis produktas turi būti išmetamas atskirai. Sekanti informacija taikoma tik Europos šalių vartotojams:<br>• Šis produktas sukurtas atskiram išmetimui tam tikrame atliekų surinkimo taške.<br>• Neišmeskite kaip buitinių šiukšlių. • Dėl tolimesnės informacijos, susisiekite su mažmenininku arba vietinės valdžios<br>organais atsakingais už atliekų tvarkymą.

6. **Вперед:** Прокрутите страницу вверх.<br>7. **Назад:** Прокрутите страницу вниз.

#### **WПредупреждение: (Устранение неполадок)**

- Не используйте беспроводную оптическую/лазерную мышь на столе из стекла или зеркала.<br>2. Если вы чувствуете, что мышь не двигается плавно, как обычно,<br>возможно, батареи разряжены, и вам необходимо заменить их. Не<br>забудьте установить батарейки в правильном направлении.
- 

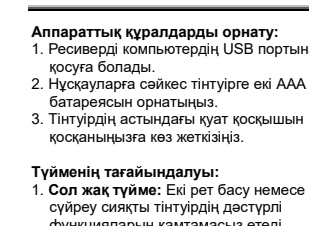

-0

- ияларын қамтамасыз етед
- 2. **Оң жақ түйме:** бұл түймені жиі
- ԕɨɥɞɚɧɵɥɚɬɵɧ ɩɟɪɧɟɬɚԕɬɚɦɟɧɬɿɧɬɭɿɪɮɭɧɤɰɢɹɥɚɪɵɧɚɬɚԑɚɣɵɧɞɚɭԑɚ болады.<br>3. **Ортаңғы түйме:** Интернет пен Windows құжаттарын шолу үшін осы
- түймені басыңыз.<br>4. **DPI реттеуі (+):** 1000 / 1200 (әдепкі) / 1600.
- 
- 5. **DPI реттеуі (—):** 1000 / 1200 (әдепкі) / 1600.<br>6. **Алға:** бетті жоғары жылжытыңыз.<br>7. **Артқа:** бетті төмен айналдырыңыз.
- 

#### **Ескерту: (Ақаулықтарды жою)**<br>1. Сымсыз оптикалык/пазерлік ті

- калық/лазерлік тінтуірді шыныдан немесе айнадан жасалған үстелде пайдаланбаңыз.<br>2. Тінтуірдің әдеттегідей бірқалыпты қозғалмайтынын сезсеңіз, батареялар
- зарядын жоғалтқан болуы мүмкін, сондықтан оларды ауыстыру қажет Батареяларды дұрыс бағытта қоюды ұмытпаңыз.

#### Українська **Установка обладнання:**<br>1. Ви можете підключити приймач до USB- $\mathbf{a}$ лортутик.<br>2. Встановіть дві батареї типу ААА в мишу. 0

 $\Omega$ 

 $\mathbf{a}$ 

- Open Battery Cover

-0

-0

- як зазначено в інструкції.<br>3. Переконайтеся, що ви ввімкнули вимикач живлення під мишен
- Призначення кнопки .<br>**Ліва кнопка:** Забезпечує традиційні функції миші, такі як подвійне клацання<br>або перетягування.
- 

порту ПК.

- 2. **Права кнопка:** Цю кнопку можна
- •<br>ризначити функціям клавіатури та миші, які часто використовуються. 3. **Середня кнопка:** Натисніть цю кнопку, щоб переглядати Інтернет і<br> документи Windows.<br>4. **Регулювання DPI (+):** 1000 / 1200 (за замовчуванням) / 1600.
- 
- 5. Регулювання DPI (-): 1000 / 1200 (за замовчуванням) / 1600
- 
- 6. **Вперед:** прокручування сторінки вгору.<br>7. **Назад:** Прокрутити сторінку вниз.

- **Попередження: (усунення несправностей)**<br>1. Не використовуйте бездротову оптичну/лазерну мишу на столі зі скла або дзеркала.
- 2. Якщо ви відчуваєте, що миша не рухається плавно, як зазвичай,<br>можливо, батареї розрядилися, тому вам потрібно їх замінити. Не<br>забувайте вставляти батареї в правильному напрямку.

**Symbool voor gescheiden afvalophaling in Europese landen** Dit symbool geeft aan dat dit product afzonderlijk moet worden opgehaald.

• Neem voor meer informatie contact op met de verkoper of de plaatselijke overheid,

belast met het afvalbeheer.

Symbol pro třídění odpadu v evropských zemích

**Contract** 

KYE Systems Corp. assumes no responsibility for any errors that may appear in<br>this document. All brand names mentioned in this manual are trademarks or<br>registered trademarks of their respective companies. Copyright KYE Systems Corp. All rights reserved.

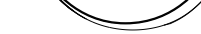

P

 $\overline{\phantom{a}}$ 

**Қазақ** 

-0

Ø

ብ-

 $\bullet$ 

 $\ddot{\bullet}$   $\mathcal{A}$ 

 $\epsilon$ cairs $7$ 

#### 80 Genius **7 CE Declaration of Conformity Declaração de conformidade Prehlásenie o zhode ZKYE** ■ O seguinte produto designado:<br>● <u>MM: Ergo 83005</u><br>● está em conformidade com os requisitos definidos na Directiva do Conselho relativa à aproximação das<br>→ legislações dos Estados Membros respeitantes à Directiva R&TTE (2 ■ Nasledovný určený produkt:<br>■ <u>MIN: Ergo 8300S</u><br>© Salýmio prehlasuje za spĺňajúci požiadavky stanovené v Smernici Rady o aproximácii právnych noriem<br>Členských štátov (ykajúcich sa smernice R&TTE (2014/53/EU). Na hodnote **M/N: Ergo 8300S**<br>is herewith confir **is herewith confirmed to comply with the requirements set out in the Council Directive on the Approximation of the Laws of the Member States relating to Radio Equipment Directive (2014/53/EU). For**  the evaluation regarding the electromagnetic compatibility, the following standards were applied:<br>■ EN 300 328 / EN 301 489-1 / EN 301 489-17 / EN 62479 / EN 62368-1<br>■ This declaration is prepared for the manufacturer: relativamente à compatibilidade electromagnética, foram aplicadas as seguintes normas:<br>■ EN 300 328 / EN 301 489-1 / EN 301 489-17 / EN 62479 / EN 62368-1<br>■ Esta declaração está preparada para o fabricante: **Normpatibility boli pouzité nasiedovné mormy:<br>
F(N 300 328 / EN 301 489-1 / EN 301 489-17 / EN 62479 / EN 62368-1<br>
<b>F oto prehlásenie je pripravené pre výrobcu:**<br>
KYE SYSTEMS CORP.<br>
# 492, Sec. 5, Chongxin Rd., Sanchong D **Ergo 8300S KYE Systems Corp.** KYE SYSTEMS CORP.<br>#492, Sec. 5, Chongxin Rd., Sanchong Dist., New Taipei City 241017, Taiwan (R.O.C.) KYE SYSTEMS CORP.<br>#492, Sec. 5, Chongxin Rd., Sanchong Dist., New Taipei City 241017, Taiwan (R.O.C.) #492, Sec. 5, Chongxin Rd., Sanchong Dist., New Taipei City 241017, Taiwan Ricky Chen<br>Project Manager of QACSD<br>KYE SYSTEMS CORP. Hicky Chen<br>Project Manager of QACSD<br>KYE SYSTEMS CORP. Kicky Cher<br>Project Manager of QACSD<br>KYE SYSTEMS CORP **WirelessVertical**  Tel: 886-2-2995-6645 Fax: 886-2-2995-6649  **Konformitätserklärung CE Conformiteitsverklaring CE Declaratie de conformitate Ergonomic Silent Mouse** Email: support@geniusnet.com.tw (Tech. Support) http: //www.geniusnet.com ■ Das folgende bezeichnete Produkt:<br>■ Min: Ergo S3003 Dereinstimmend mit der Richtlinie des Rates zur Angleichung der Rechtsvorschriften<br>● der Mitgliedsstaaten bezüglich der R&TTE-Richtlinie d2014/S3/EU) bestätigt. Zur Be # Het volgende product:<br>● Milly Erge SaddS<br>wan de Lidstaten in verblaard met de eisen uit de Richtlijn van de Raad over de benadering van de Wetten<br>eiektromagnetische compatibiliteit, werden de volgende normen gebruikt:<br>e ■ Următorul produs creat:<br>■ <u>M/N: Ergo 8300S</u><br>● stantima că este conform cu cerințele stabilite în Directiva Consiliului privind apropierea legislației<br>● statelor referitoare la Directiva R&TTE Directive (2014/53/EU). Pen **FRURST DUR DUR DUR DUR DUGHER AU TOO HORE DUR DUGHER UND ADDITION IN FRUSTAD IN FRUSTADIO AU FRUSTADIO IN FRUSTADIO IN FRUSTADIO IN FRUSTADIO IN FRUSTADIO IN FRUSTADIO IN FRUSTADIO IN FRUSTADIO IN FRUSTADIO IN FRUSTADIO** ■ EN 300 328 / EN 301 489-1 / EN 301 489-17 / EN 62479 / EN 62368-1<br>■ **Diese Erklärung wurde ausgearbeitet für den Hersteller:**<br>KYE SYSTEMS CORP.<br>#492, Sec. 5, Chongxin Rd., Sanchong Dist., New Taipei City 241017, Taiwan ■ EN 300 328 / EN 301 489-1 / EN 301 489-17 / EN 62479 / EN 62368-1<br>■ Deze verklaring is opgesteld voor de fabrikant:<br>KYE SYSTEMS CORP. .<br>Rd., Sanchong Dist., New Taipei City 241017, Taiwan (R.O.C .<br>Rd., Sanchong Dist., New Taipei City 241017, Taiwan (R.O.C **VERTICAL**  Ricky Chen<br>Project Manager of QACSD<br>KYE SYSTEMS CORP. Hicky Chen<br>Project Manager of QACSD<br>KYE SYSTEMS CORP. Kicky Cher<br>Project Manager of QACSD<br>KYE SYSTEMS CORP **COLL** CE Prohlášení o shodě  **Déclaration de conformité СЄ Декларацияза съответствие** ど ■ Le produit ci-après désigné:<br>■ <u>M/N: Ergo 8300S</u><br>■ Pappe de présente certifié conforme aux exigences définies dans la Directive du Conseil sur<br>■ l'approximation des législations des Etats Membres relatives à la Directiv **= <u>Vásledující výrobek:</u><br>□ <u>Vároboku se zde timto potvrzuje, že je ve shodě se Směrnicí Rady ES o Aproximaci požadavků ve<br>○ členských státech vztahujících se ke směrnici R&TTE (2014/53/EU). K vyhodnocení elektromagnetick**</u> **= Посочения продулт:**<br>  $\frac{\text{MIN}}{\text{EM}}$  **EXECT STARS TO THE MANUS CONSTRANT CONSTRANT AND MANUSCRIP (2018)**<br> **CHARGE THE CONSTRANT CONSTRANT AND SEXUAL PROPERTIES**<br> **AND SEXUAL CONSTRANT CONSTRANT CONSTRANT AND SEXUAL PR** L'évaluation de conformité électromagnétique du produit a été effectuée sur la base des normes<br>suivantes: 28 /EN 301 489-11/EN 301 489-17/EN 62479 /EN 62383-1<br>■ **La présente déclaration est préparée à l'attention du fabri** shody byly aplikované následující normy:<br>■ EN 300 328 / EN 301 489-1 / EN 301 489-17 / EN 62479 / EN 62368-1<br>■ Toto prohlášení je připraveno pro následujícího výrobce: FEN JUV JOUT - IN TRETTION OF POPER OF A TRIMITION OF HER PROSENTED IN THE RESERVED ON THE RESERVED ON THE RESERVED SERVICES SECTION OF THE RESERVED ON THE RESERVED ON THE RESERVED ON THE RESERVED ON THE RESERVED ON THE RE = Eri vuo vaari ali visitiisella **38 производителя:**<br>| Декларацията е изготвена за производителя:<br>| KYE SYSTEMS CORP.<br>|# 492. Sec. 5, Chongxin Rd., Sanchong Dist., New Taipei City 241017, Taiwan (R.O.C. KYE SYSTEMS CORP.<br># 492, Sec. 5, Chongxin Rd., Sanchong Dist., New Taipei City 241017, Taiwan (R.O.C.) Dolg Chan Didg Chan Д-4 а **Contract** Hicky Chen<br>Project Manager of QACSD<br>KYE SYSTEMS CORP. Project Manager of QACSD<br>.KYE SYSTEMS CORP Project Manager of QACSD<br>KYE SYSTEMS CORP **CE Megfelelőségi nyilatkozat** a an <u><sup>C C</sup> Δήλωση Συμμόρφωσης</u>  **Dichiarazione di c onformita** Ŷ **Il seguente prodotto designato:** Ŷ**M/N: Ergo 8300S RECEIVER** ■ A következő termék:<br>■ <u>M/N: Ergo 8300S</u><br>□ megfelel az R & TTE direktíva (2014/53/EU) alapvető biztonsági követelményeinek és **■ Το ακόλουθο προϊόν:**<br>■ <u>M/N: Ergo 8300S</u> O. **M/N: GM-230004**|**FCC ID: FSUGMZMH Ergo 8300S** e qui confermato di essere conforme ai requisti imposti dal Consiglio Direttivo sull'Approssimazione<br>della Loggi dogli Stati Membri in relazione alla Direttiva R&TTE (2014/93/EU). Per la valutazione che<br>■EN 300.326 / EN 3 Με το παρόν επιβεβαιώνεται ότι συμμορφώνεται με τις απαιτήσεις που ορίζονται από την Οδηγία του<br>Συμβουλίου για την προσέγγιση της νομοθεσίας των κρατών μελών σχετικά με την Οδηγία R&TTE<br>Directive (2014/53/EU). Για την αξι **NX-7XXXXX Series PATING 5V = 50mA(max)** megközelítlőegesen a Tagallamok ezen dírektivához kapcsolodó biztonsági előirasainak. Az<br>elektronágosses vészadérhetőeképe vonatkozó értékelés a következő szabványokon alapul:<br>= A fenti nyilatkozat a kévérkező gyártó számá www.geniusnet.com | KYE Syste **Ιεφαρμόστηκαν τα ακόλουθα πρότυπα:<br>■ EN 300 328 / EN 301 489-1 / EN 301 489-17 / EN 62479 / EN 62368-1<br>■ Η παρούσα δήλωση προετοιμάζεται για τον κατασκευαστή:** U. MADE IN CHINA 9.<br>in Rd., Sanchong Dist., New Taipei City 241017, Taiwan (R.O.C KYE SYSTEMS CORP.<br>#492, Sec. 5, Chongxin Rd., Sanchong Dist., New Taipei City 241017, Taiwan (R.O.C.) KYE SYSTEMS CORP.<br># 492, Sec. 5, Chongxin Rd., Sanchong Dist., New Taipei City 241017, Taiwan (R.O.C.) [[الصحيح المناسبة المحمد Ricky Chen<br>Project Manager of QACSD<br>KYE SYSTEMS CORP. Hicky Chen  $\mathcal{L}_{\text{max}}$ Project Manager of QACSD Project Manager of QACSD  $\cancel{2}$ KYE SYSTEMS CORP. KYE SYSTEMS CORP. FCCEHI @O  **Declaración de conformidad** <u>CE Deklaracja zgodności</u>  **Vastavusavaldus** ■ El águiente producto designado:<br>■ El Michard Boby de la prosentación de las Legislaciones a los requisitos establecidos en la Directiva del<br>■ Consejo sobre la Aproximación de las Legislaciones de los Estados Miembros e = Niniejszym potwierdza się, że niżej oznaczony produkt:<br>= <u>NMV: Ergo S300S</u><br>= potnia wymagania założone przez Dytektywę Rady w sprawie zbliżenia ustawodawstw Państw<br>= zaśtosowano następujące słandardy R&TTE (2014/53/EU). ■ Järgnev nimetatud toode:<br>■ Mix\_Ergo S300S iistatud vastavaks Nõukogu Direktiivi nõuetega Liikmesriikide Seaduste Ühtlustamise<br>- dokumendis, seotuna R&TTE Direktiiviga (2014/53/EU). Elektromagnetilise ühilduvusega seondu \* For actual items, refer to the physical goods contained herein. \* Product storage conditions : Temperature: -20ºC~50ºC / Humidity : 5%~85%. compatibilidad electromagnética:<br>■ EN 300 328 / EN 301 489-1 / EN 804-17 / EN 62479 / EN 62368-1<br>■ Esta declaración es realizada por el fabricante: ■ EN 300 440 / EN 301 489-1 / EN 301 489-3 / EN 62479 / EN 62368-1<br>**■ See deklaratsioon on valmistatud tootjale:**<br>K≉KE SYSTEMS CORP.<br># 492, Sec. 5, Chongxin Rd., Sanchong Dist., New Taipei City 241017, Taiwan (R.O.C.) **Multi-language Quick Guide** KYE SYSTEMS CORP.<br># 492, Sec. 5, Chongxin Rd., Sanchong Dist., New Taipei City 241017, Taiwan (R.O.C.) Didg Chan Didy Chan KYE SYSTEMS CORP.<br># 492, Sec. 5, Chongxin Rd., Sanchong Dist., New Taipei City 241017, Taiwan (R.O.C.) [[صورت المسلم: Ricky Chen Copyright© KYE SYSTEMS CORP. Hicky Chen<br>Project Manager of QACSD<br>KYE SYSTEMS CORP. Kicky Cher<br>Project Manager of QACSD<br>KYE SYSTEMS CORP 12030122400-A Project Manager of QACSD<br>.KYE SYSTEMS CORP **CE Atbilstības deklarācija Federal Communication Commission(FCC) interference statement:**  $\boxtimes$  $\widehat{\boxtimes}$ Symbol for Separate Collection in European Countries<br>This symbol indicates that this product is to be collected separately.<br>The following apply only to users in European countries:<br>• This product is designated for separate Az elkülönitett hulladek-elhelyezésre figyelmeztető szimbolum az europai országokban<br>A szimbólum arra figyelmeztet, hogy a terméket külön hulladéklerakókban kell gyűjteni.<br>A következő figyelmeztetés kizárólag az európai fe **1 Overview** ■ Turpinājumā nosauktais produkts:<br>■ <u>M/N: Ergo 8300S</u><br>→ aršo tiek apliecināts kā atbilstošs Padomes direktīvai par dalībvalstu likumu tuvināšanu attiecībā uz<br>→ Radio aprīkojuma un telekomunikāciju staciju aprīkojuma dire This equipment has been tested and found to comply with the limits of a Class B digital device, pursuant to Part 15 of the FCC Rules. m. **College** • For more information, contact the retailer or the local authorities in charge of waste <sup>5</sup> Kért vegye fel a kapcsolatot a **stabilitätes novörtösanal tika pielietoti sädi standarti:<br>■ EN 300 328 / EN 301 489-1 / EN 301 489-17 / EN 62479 / EN 62368-1<br>■ ŠT deklarācija ir sagatavota ražotājam:<br>KYE SYSTEMS CORP.<br>#492, Sec. 5, Chongxin Rd., Sancho** These limits are designed to provide reasonable protection against harmful management. hulladékgazdálkodásért felelős hatósággal. interference in a residential installation.This equipment generates uses, and can<br>radiate radio frequency energy and, if not installed and used in accordance with<br>the instructions, may cause harmful interference to radio c **nnung in der Europäischen Union<br><sup>sutet</sup> dass dieses Produkt separat e**  $\cancel{a}$  $\sum_{i=1}^{n}$ **Symbol zbiórki selektywnej w krajach europejskich**<br>Symbol ten wskazuje, że produkt powinien być zbierany selektywnie. Dieses Symbol bedeutet, dass dieses Produkt separat entsorgt werden muss.<br>Folgendes gilt nur für Benutzer in der Europäischen Union:<br>● Dieses Produkt muss an einem geeigneten Sammelplatz angeliefert werden.<br>■ Entsorgen Si Kicky Chen<br>Project Manager of QACSD<br>.KYE SYSTEMS CORP Poniższe uwagi dotyczą wyłącznie użytkowników w krajach europejskich:<br>• Ten produkt jest przeznaczony do zbiórki selektywnej w odpowiednim punkcie zbiórki.<br>• Nie należy pozbywać się go razem z odpadami gospodarstw domowych **<sup>1</sup>.5<sup>A</sup>** -**Contract** AAA Battery x2 However, there is no guarantee that interference will not occur in particular<br>installations.<br>If this equipment does cause harmful interference to radio or television reception,<br>If this equipment does cause harmful interfer **AAA <sup>1</sup>.5<sup>A</sup> Atitikties deklaracija** • Weitere Information erhalten Sie von Ihrem Einzelhändler oder von der für Entsorgung alnymi za gospodarkę o **<sup>A</sup>A<sup>A</sup>** zuständigen örtlichen Behörde. ■ Cia nurodytas prietaisas:<br>Partvirtiaama attituks Tarybos Direktyvos (2014/SJ/EU) reikalavimams dėl valstybių narių įstatymų,<br>sudėrinama attituks Tarybos Direktyvos (2014/SJ/EU) reikalavimams dėl valstybių narių įstatymų  $\cancel{a}$  $\boxtimes$ **Symbole de collecte séparée dans les pays européens**<br>Ce symbole indique que ce produit doit faire l'objet d'une collecte séparée.<br>Ce qui suit ne s'applique qu'aux utilisateurs résidant dans les pays européens: **Σύμβολο για χωριστή περισυλλογή στις ευρωπαϊκές χώρες**<br>Το σύμβολο αυτό υποδεικνύει ότι το συγκεκριμένο προϊόν πρέπει να περισυλλέγεται χωριστά.<br>Τα ακόλουθα ισχύουν μόνο για χρήστες σε ευρωπαϊκές χώρες: Receiver Storage • Reorient / Relocate the receiving antenna. — ● Ce produit a été conçu afin de faire l'objet d'une collecte séparée dans un centre de tri adéquat.<br>Ne vous débarrassez pas de ce produit avec vos ordures ménagères.<br>● Pour plus d'informations, contactez votre revendeur \* Το προϊόν προορίζεται για χωριστή περισυλλογή σε κάποιο ενδεδεγμένο σημείο αποκομιδής<br>- Γατορριμμάτων. Μην το απορρίπτετε ως κοινό οικιακό απόρριμμα.<br>- Για περισσότερες πληροφορίες, επικοινωνήστε με το κατάστημα λιανική • Increase the separation between the equipment and receiver. • Connect the equipment into an outlet on a circuit different from that to which the KYE SYSTEMS CORP. .<br>1 Rd., Sanchong Dist., New Taipei City 241017, Taiwan (R.O.C.) des déchets. Kicky Chen<br>Project Manager of QACSD<br>.KYE SYSTEMS CORP receiver is connected. • Consult the dealer or an experienced radio / TV technician for help. - Battery Cover  $\boxtimes$  $\sum_{i=1}^{n}$ **Simbolo per la raccolta differenziata nei paesi europei**<br>Il simbolo indica che questo prodotto si può raccogliere separatamente.<br>Quanto segue si applica soltanto agli utenti dei paesi europei: Ayrı birkitirilme için Avrupa ülkelerin sembolü<br>Bu sembol bu ürünlerin ayrı toplanması gerektiğinin göstergesidir.<br>Aşağıdaki bilgiler sadece Avrupa Ülkelerindeki kullanıcılar için geçerildir.<br>• Bu ürün ayrı bir noktada top This device complies with Part 15 of the FCC Rules. Operation is subject to the <u>(CC Uyumiuluk Deklarasyonu</u><br>= Magdali Brini, Magdali Brini, Manunlarına uyumluluğu konfirme edilmiştir. Elektromanyetik<br>= Rathe KANUNLARIN (2014/53/EU) kanunlarına uyumluluğu konfirme edilmiştir. Elektromanyetik<br>= Parthel <u>—</u> ● Questo prodotto è stato progettato per la raccolta differenziata presso un punto di raccolta<br>- appropriato. Non gettarlo insieme ai rifiuti di casa.<br>● Per maggiori informazioni, rivolgersi al rivenditore o all'autorità following two conditions:<br>(1) this device may not cause harmful interference.and<br>(2) this device must accept any interference received, including interference that<br>may cause undesired operation. •<br>arikcinizi veya bölgenizdeki çöp toplama otoriteler er maggion imomiazio<br>Jella gestione dei rifiuti. başvurun. **Símbolo de recogida selectiva en países europeos Sümbol eraldi kogumiseks Euroopa maades FCC CAUTION:** Changes or modifications not expressly approved by the  $\overline{\mathbb{X}}$  $\widehat{\boxtimes}$ KYE SYSTEMS CORP. Rd., Sanchong Dist., New Taipei City 241017, Taiwan (R.O.C.) Este simbolo indica que este producto debe eliminarse por separado.<br>Las cláusulas siguientes se aplican únicamente a los usuarios de países europeos:<br>• Este producto debe recogerse separadamente en un punto de recogida ad See sümbol näitab, et seda toodet tuleb koguda eraldi.<br>Alljärgnev kehtib ainult kasutajatele Euroopa maades:<br>• Seda toodet tuleb kasutada eraldi vastavas kogumispunktis. Ärge likvideerige seda kui Didy Chan manufacturer responsible for compliance could void the user's authority to operate the equipment. Kicky Chen<br>Project Manager of QACSD<br>.KYE SYSTEMS CORP No elimine este producto con la basura normal. • Para más información, póngase en contacto con el vendedor o las autoridades localesncargadas de la gestión de residuos. olmejääki. RF exposure warning: The equipment complies with RF exposure limits set forth<br>for an uncontrolled environment. The antenna(s) used for this transmitter must<br>not be co-located or operating in conjunction with any other ante • Kui teil on vaja enam teavet, võtke ühendus jaemüüja või kohaliku autoriteediga, kes on vastutav jäätmekorralduse teeninduse eest. <u>.</u><br>Iškas atkritumu savākšanas simbols Eiropas valstīs  $\boxtimes$  $\widetilde{\mathbb{X}}$ **Simbolo para a recolha separada em paises da Europa**<br>Este símbolo indica que este produto tem de ser recolhido separadamente.<br>Os seguintes pontos aplicam-se somente a utilizadores de países europeus:<br>∙ Este produto está transmitter. You are cautioned that changes or modifications not expressly approved by the party responsible for compliance could void your authority to operate the Optical Sensor Sāds simbols norāda, ka izstrādājums ir jānošķir no citiem atkritumiem<br>Šie norādījumi attiecas tikai uz lietotājiem Eiropas valstīs:<br>• Izstrādājumu paredzēts savākt atsevišķi no citiem atkritumiem tam piemērotā savākšanas party respor<br>equipment. m. ©D. 滑 Não elimine este produto como lixo doméstico. - To nedrīkst izmest kopā ar sadzīves atkritumiem.<br>◆ Lai iegūtu papildu informāciju, sazinieties ar mazumtirgotāju vai vietējām<br>└ institūcijām, kas atbild par atkritumu apsaimniekošanu. Power Switch • Para mais informações contacte o vendedor ou as autoridades locais responsáveis Disclaimer:<br>The following does not apply to any country where such provisions are<br>inconsistent with local law: KYE Systems Corp. makes no warranties with respect<br>to this documentation, whether expressed or implied. All mat pela gestão do lixo.  $\boxtimes$  $\boxtimes$

120

## 12030122400-A, Ergo 8300S, MANUAL, 印刷色: 單色黑, 雙面印刷, 60P模造紙 展開尺寸: 400 x 600 mm, 摺完尺寸: 80 x 120 mm

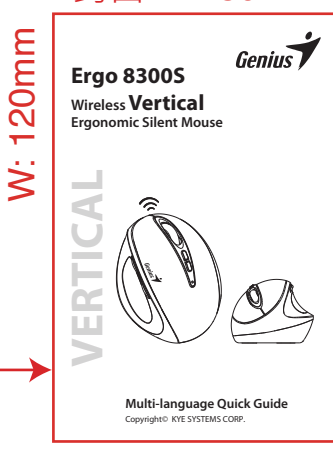

正面印刷

完成面積須為 80 x 120 mm

摺法以印刷廠能製作為準

#### 封面 W: 80mm

Tento symbol označuje, že tento výrobek je třeba zlikvidovat jako tříděný odpad.<br>Pro uživatele v evropských zemích platí následující zásady:<br>\* Tento výrobek je třeba zlikvidovat jako tříděný odpad v příslušné sběrně.<br>\* Nel

Het volgende geldt alleen voor inwoners van Europese landen:<br>• Dit product werd ontworpen voor gescheiden inzameling op een geschikt inzamelingspunt.<br>• Het hoort niet bij het huishoudelijk afval.

## 12030122400-A, Ergo 8300S, MANUAL, 印刷色: 單色黑, 雙面印刷, 60P模造紙 展開尺寸: 400 x 600 mm. 摺完尺寸: 80 x 120 mm

# 背面印刷

### 完成面積須為 80 x 120 mm 摺法以印刷廠能製作為準

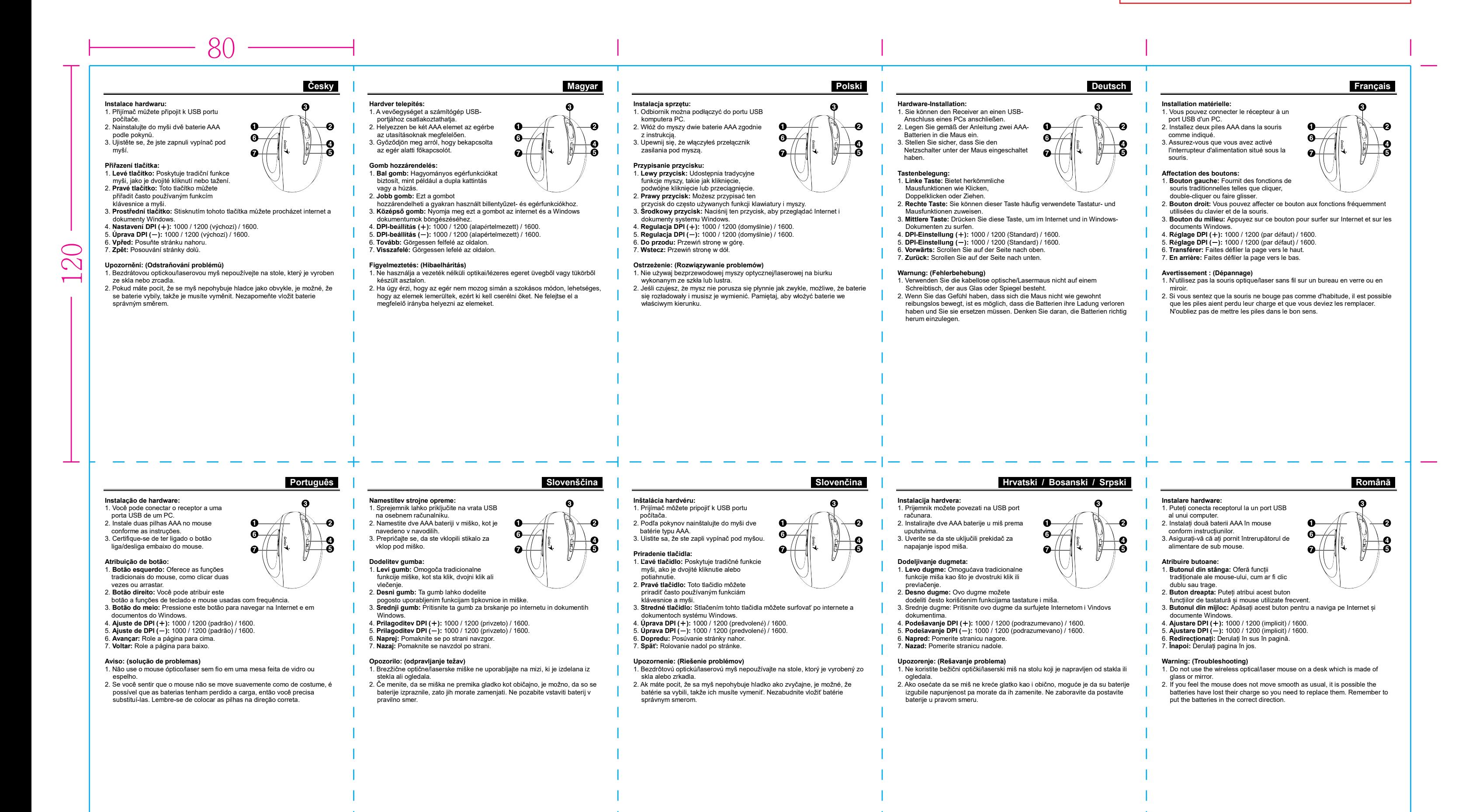

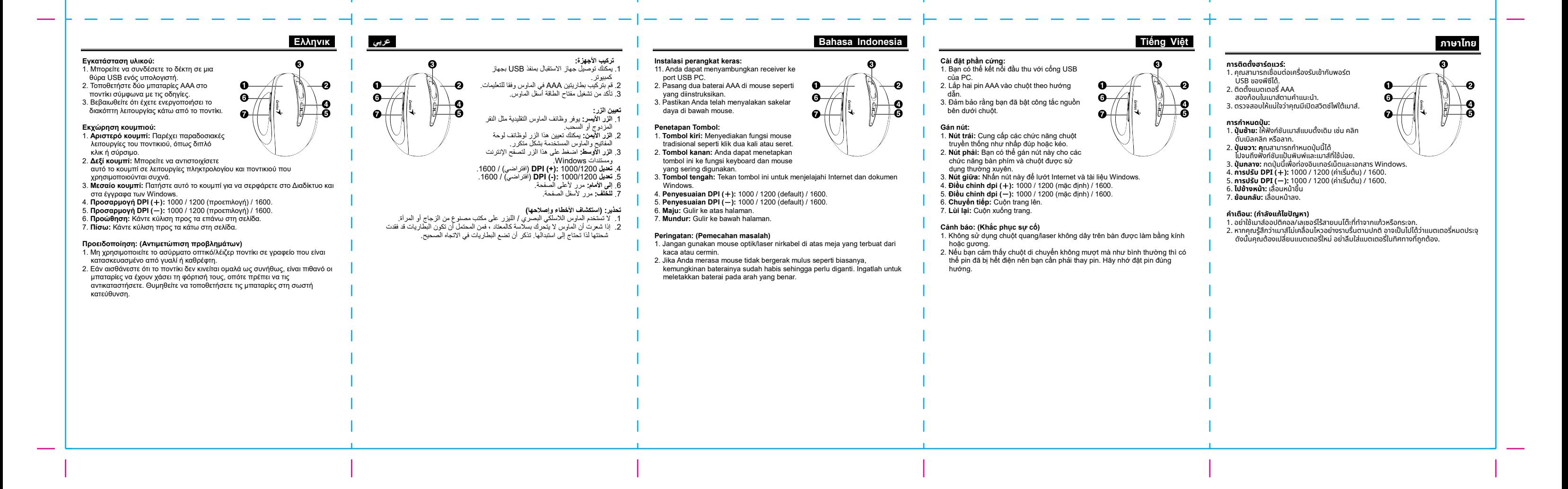